## Satış Siparişleri

Satış siparişleri, müşterilerden alınan sipariş bilgilerinin kaydedildiği bölümdür. Sipariş kaydedilirken siparişi verilen malzemelerin ambarlardaki durumu izlenir. Sipariş sırasında malzeme seviye ve cari hesap risk kontrolü yapılır. Siparişler toplu veya parçalı olarak irsaliye ve faturaya aktarılabilir. Bu durumda bekleyen ve sevkedilen malzeme bilgileri otomatik olarak güncellenir. Tamamı teslim edilen siparişler otomatik olarak kapanır.

Satış sipariş fişleri, Satış Yönetimi program bölümünde Hareketler menüsü altında yer alır. Yeni sipariş bilgilerini kaydetmek ve var olan kayıtlar üzerinde yapılacak işlemler için Satış Siparişleri listesinde yer alan simgeler ile sağ fare tuşu, Bağlı Kayıtlar ve Bilgiler menülerindeki seçenekler kullanılır.

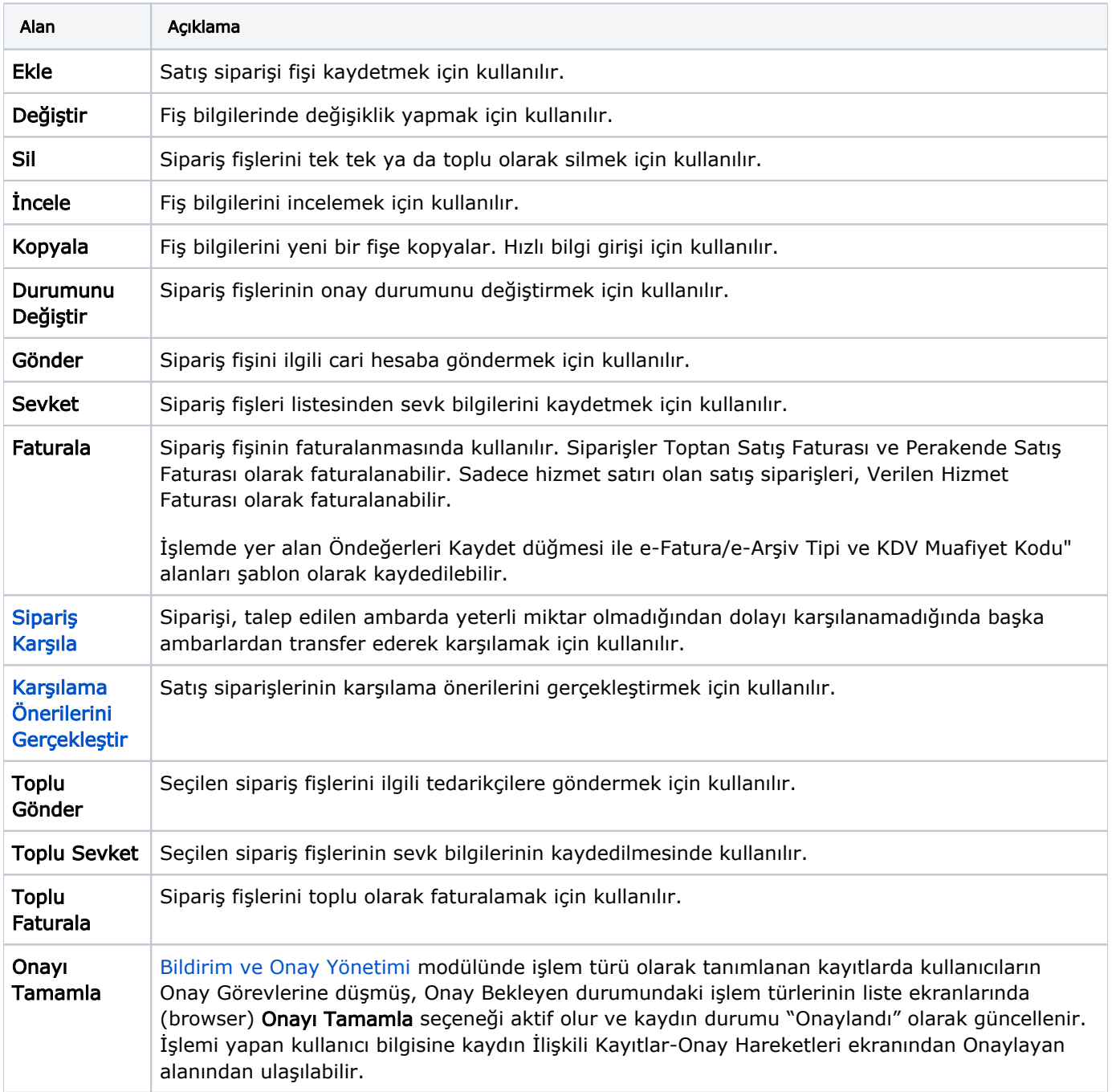

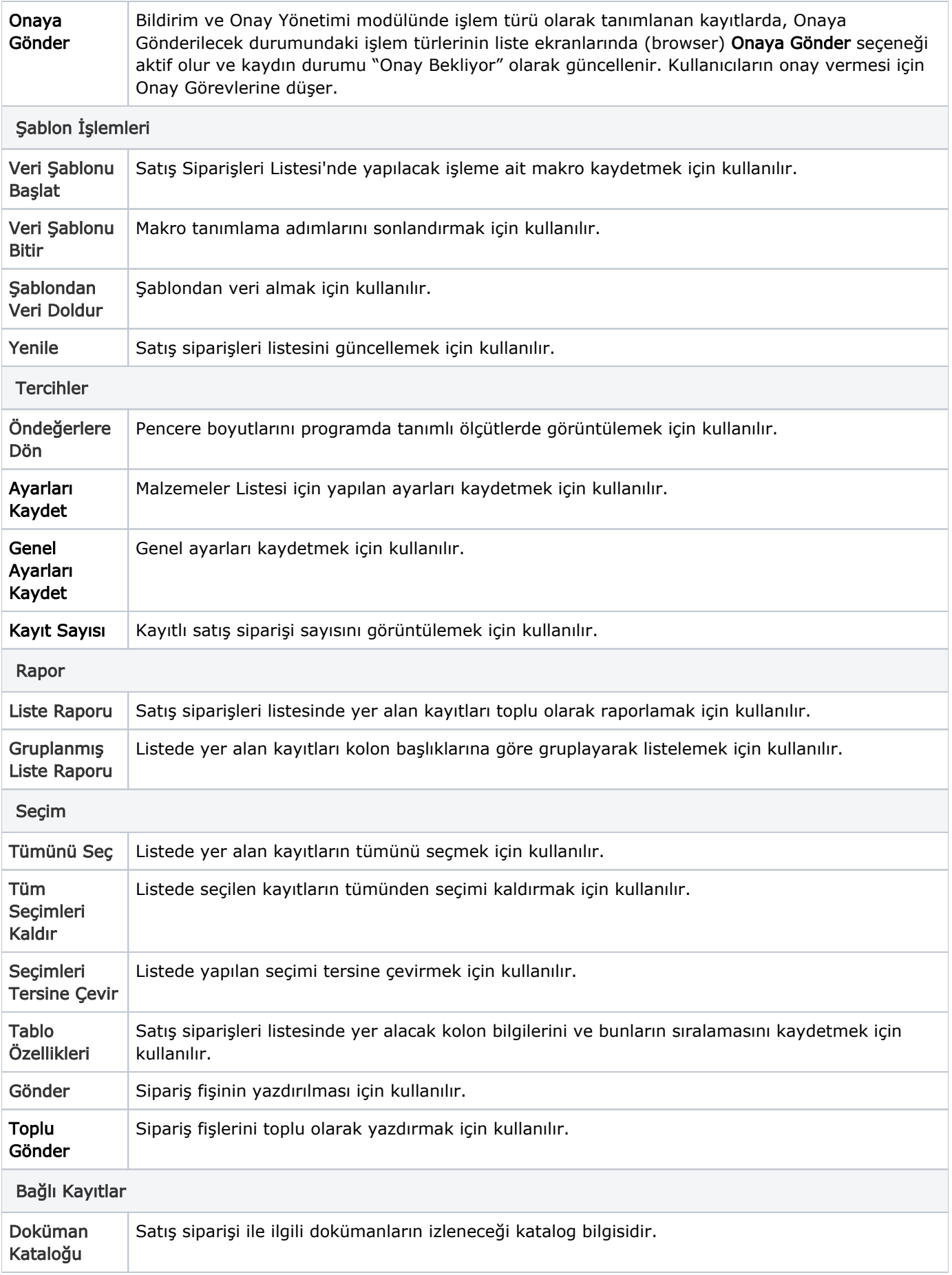

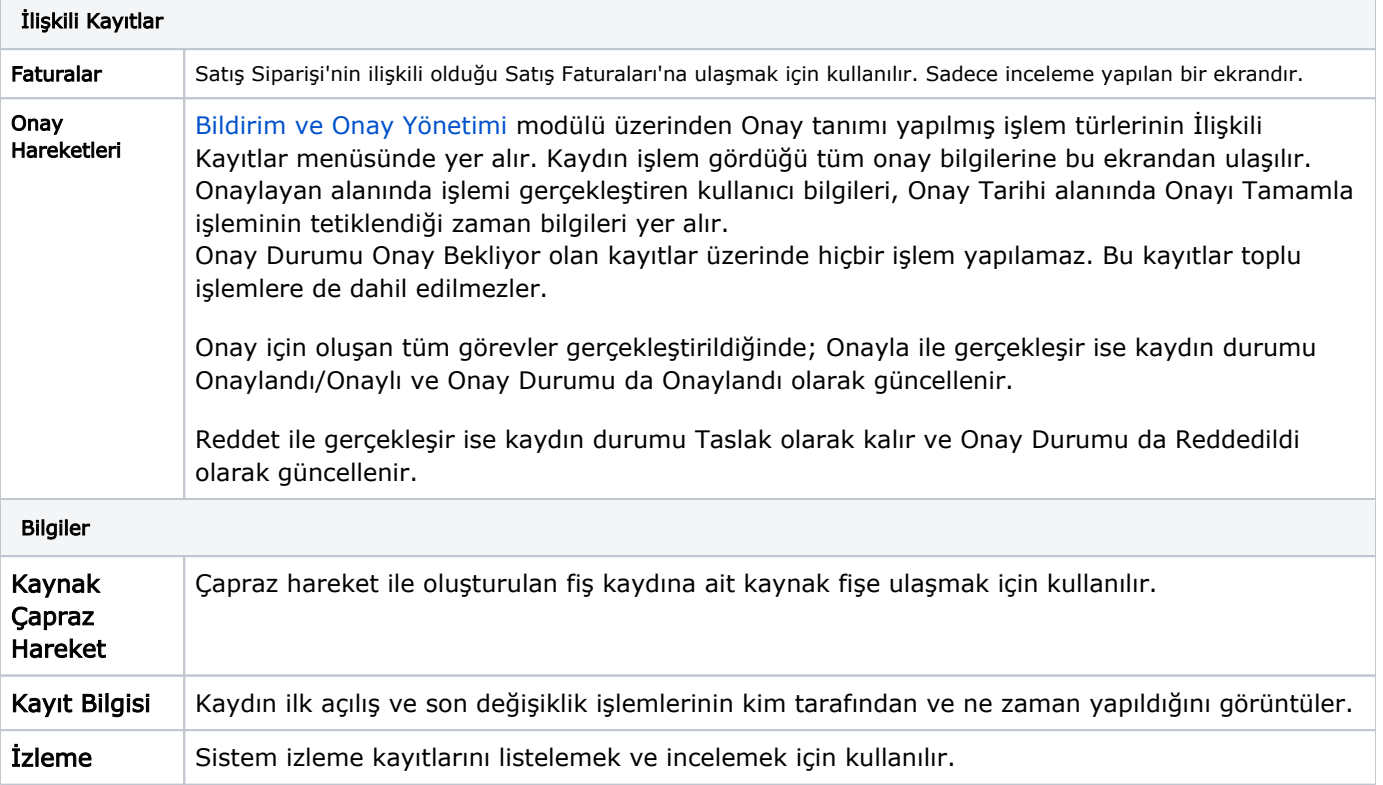